## Google Drive

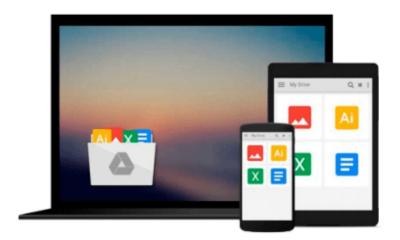

## Windows 8.1 All-in-One For Dummies

Woody Leonhard

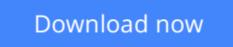

Click here if your download doesn"t start automatically

## Windows 8.1 All-in-One For Dummies

Woody Leonhard

#### Windows 8.1 All-in-One For Dummies Woody Leonhard

#### Ten minibooks in one get you thoroughly caught up on Windows 8.1!

With new improvements and changes, Windows 8.1 offers a refreshed user interface, better integration between the new and traditional Windows interfaces, and more. This updated top-selling guide is what you need to get up to speed on everything Windows 8.1. Nine minibooks in one cover such essential topics as navigating the new Start Screen, understanding Windows 8.1 apps, securing Windows 8.1, and much more. Take the guesswork out of Windows 8.1 from day one with this complete, all-in-one resource.

- Helps you get up to speed on the Windows 8.1 operating system, including its Start Screen, which is a feature sure to please traditional Windows users
- Provides top-notch guidance from trusted and well-known Windows expert and author Woody Leonhard
- Covers Windows 8.1 inside and out, including how to customize the Start screen, manage apps, and control privacy
- Delves into core Windows 8.1 apps such as e-mail, people, and SkyDrive
- Shows you how to connect online, add hardware, back up and update, and secure Windows 8.1

Discover new improvements, old favorites, and everything in between with *Windows 8.1 All-in-One For Dummies*.

**Download** Windows 8.1 All-in-One For Dummies ...pdf

**Read Online** Windows 8.1 All-in-One For Dummies ...pdf

#### From reader reviews:

#### **Vivian Bennett:**

Are you kind of active person, only have 10 or perhaps 15 minute in your time to upgrading your mind ability or thinking skill even analytical thinking? Then you are having problem with the book compared to can satisfy your small amount of time to read it because all of this time you only find book that need more time to be study. Windows 8.1 All-in-One For Dummies can be your answer as it can be read by anyone who have those short extra time problems.

#### **Margaret Head:**

You may spend your free time to read this book this reserve. This Windows 8.1 All-in-One For Dummies is simple to deliver you can read it in the park your car, in the beach, train as well as soon. If you did not have much space to bring typically the printed book, you can buy the e-book. It is make you easier to read it. You can save the particular book in your smart phone. So there are a lot of benefits that you will get when you buy this book.

#### Alla Haynes:

A lot of guide has printed but it is different. You can get it by web on social media. You can choose the top book for you, science, comedy, novel, or whatever through searching from it. It is named of book Windows 8.1 All-in-One For Dummies. Contain your knowledge by it. Without departing the printed book, it can add your knowledge and make anyone happier to read. It is most crucial that, you must aware about publication. It can bring you from one place to other place.

#### **Chad Davis:**

What is your hobby? Have you heard that question when you got students? We believe that that problem was given by teacher to the students. Many kinds of hobby, Every individual has different hobby. And also you know that little person including reading or as studying become their hobby. You should know that reading is very important as well as book as to be the factor. Book is important thing to include you knowledge, except your teacher or lecturer. You see good news or update concerning something by book. Many kinds of books that can you go onto be your object. One of them is this Windows 8.1 All-in-One For Dummies.

### Download and Read Online Windows 8.1 All-in-One For Dummies Woody Leonhard #EY9PM1VLJ3T

## **Read Windows 8.1 All-in-One For Dummies by Woody Leonhard** for online ebook

Windows 8.1 All-in-One For Dummies by Woody Leonhard Free PDF d0wnl0ad, audio books, books to read, good books to read, cheap books, good books, online books, books online, book reviews epub, read books online, books to read online, online library, greatbooks to read, PDF best books to read, top books to read Windows 8.1 All-in-One For Dummies by Woody Leonhard books to read online.

# Online Windows 8.1 All-in-One For Dummies by Woody Leonhard ebook PDF download

Windows 8.1 All-in-One For Dummies by Woody Leonhard Doc

Windows 8.1 All-in-One For Dummies by Woody Leonhard Mobipocket

Windows 8.1 All-in-One For Dummies by Woody Leonhard EPub